## SAP ABAP table T607G {Documentary Payments: Reasons for Change}

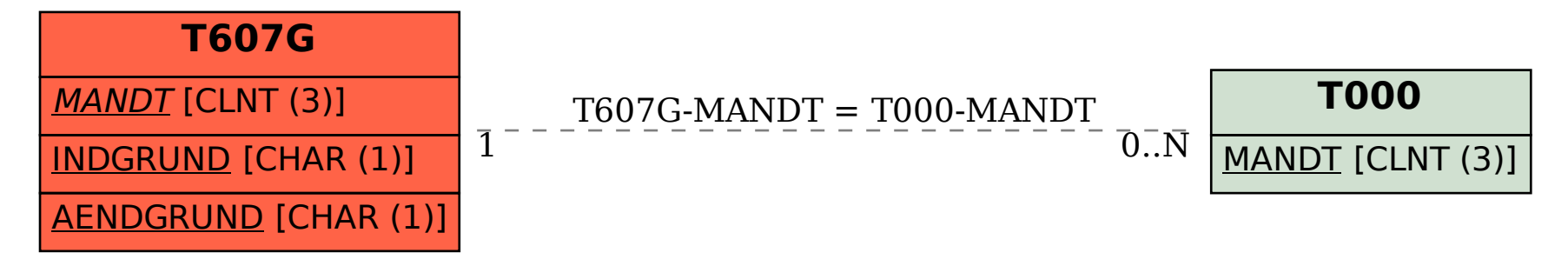